## Kybernetika a umělá inteligence

4. Shlukovani a neuronové sítě

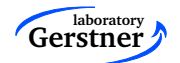

Gerstnerova laboratoř katedra kybernetiky České vysoké učení technické v Praze

Daniel Novák

# Shrnutí minulé přednášky

- Známe pravděpodobností rozložení a jeho parametry. Dosadím do Bayesova vzorce a maximalizuji aposteriorní pravděpodobnost, např.  $\arg \max_{s} p(s|x, \mu_s, \sigma_s)$
- V případě normálního případu dostávám kvadratickou diskriminační funkci, v prípadě rovnosti kovariancí lineární diskriminační funkci
- Odhad parametrů pomocí metody maximální věrohodnosti
- Zavedení lineární diskriminační funkce (NEZNÁM PRAVDĚPODOBNOST), odhad parametrů vede na perceptonový algoritmus
- Nulová chyba klasifikace pouze pro lineárně separabilní problém
- Nelineární separabilní problém
	- − Transforamce dat do prostoru vyšší dimenze, např. přidáním kvadratických členů
	- $−$  Použití sofistikovanějších klasifikátorů, např.neuronové sítě
	- − Rozhododovaci stromy: diskriminacni hranice, konstrukce, mira entropie

### Shlukovaní

- **Nemam k dispozici trenovaci mnozinu**
- Hledam v datech prirozene shluky
- (a) k-means, (b) fuzzy shlukovani, (c) pravdebodobnosti, napr. Gaussovska smes (EM algortimus), (d) hierarchicke shlukovani (dendogram)

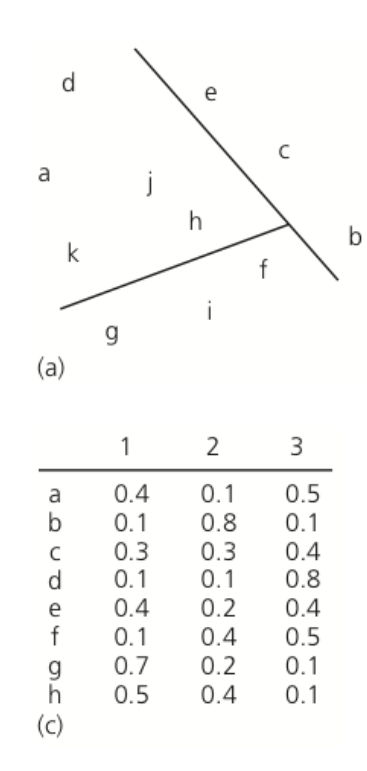

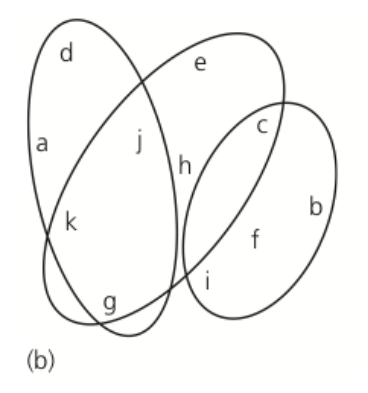

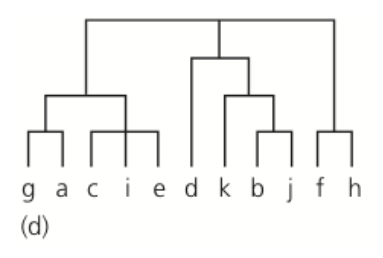

### K-means

- 1. begin inicializuj  $k, \mu_1, \mu_2, \ldots, \mu_k$
- 2. do klasifikuj vzorek podle nejblizsiho  $\mu_i$
- 3. prepocitej  $\mu_i$
- 4. until zadna zmena  $\mu_i$
- 5. <u>return</u>  $\mu_1, \mu_2, \ldots, \mu_k$

6. end

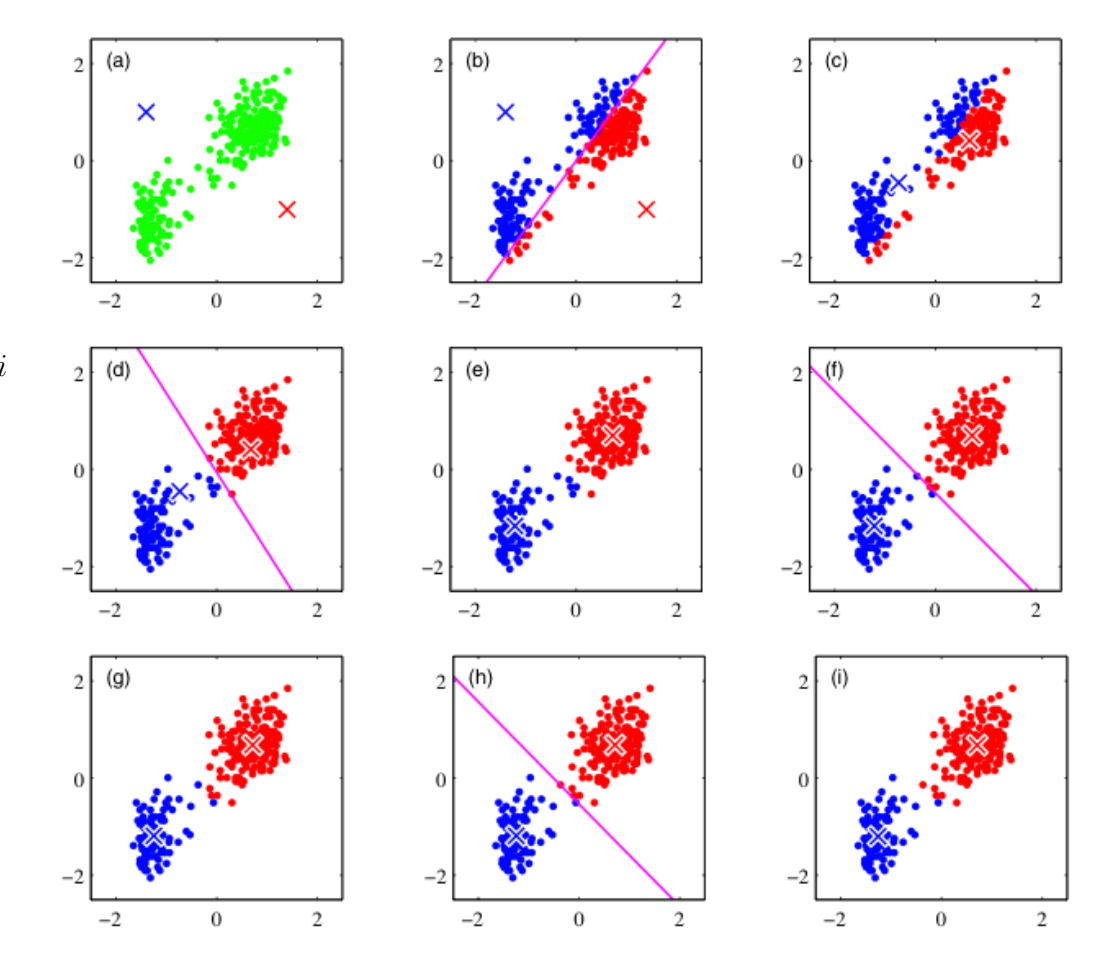

### Hierarchicke shlukovani

- $\blacksquare$  agglomerative: bottom-up  $\rightarrow$  merging
- $\blacksquare$  divisive: top-down  $\rightarrow$  splitting
- 1. begin inicializuj  $k, \hat{k} \leftarrow n, \mathcal{D}_i \leftarrow \{X_i\}, i = 1, \dots, n$

2. <u>do</u>  $\hat{k} = \hat{k} - 1$ 

- 3. Najdi nejblizsi shluky, napr.  $\mathcal{D}_i$  a  $\mathcal{D}_j$
- 4. <u>until</u>  $k = \hat{k}$
- 5. return  $k$  shluku
- 6. end
- $d_{min}(x, x') = \min \|x x'\|, x \in \mathcal{D}_i, x' \in \mathcal{D}_i$

# Hierarchicke shlukovani - priklad

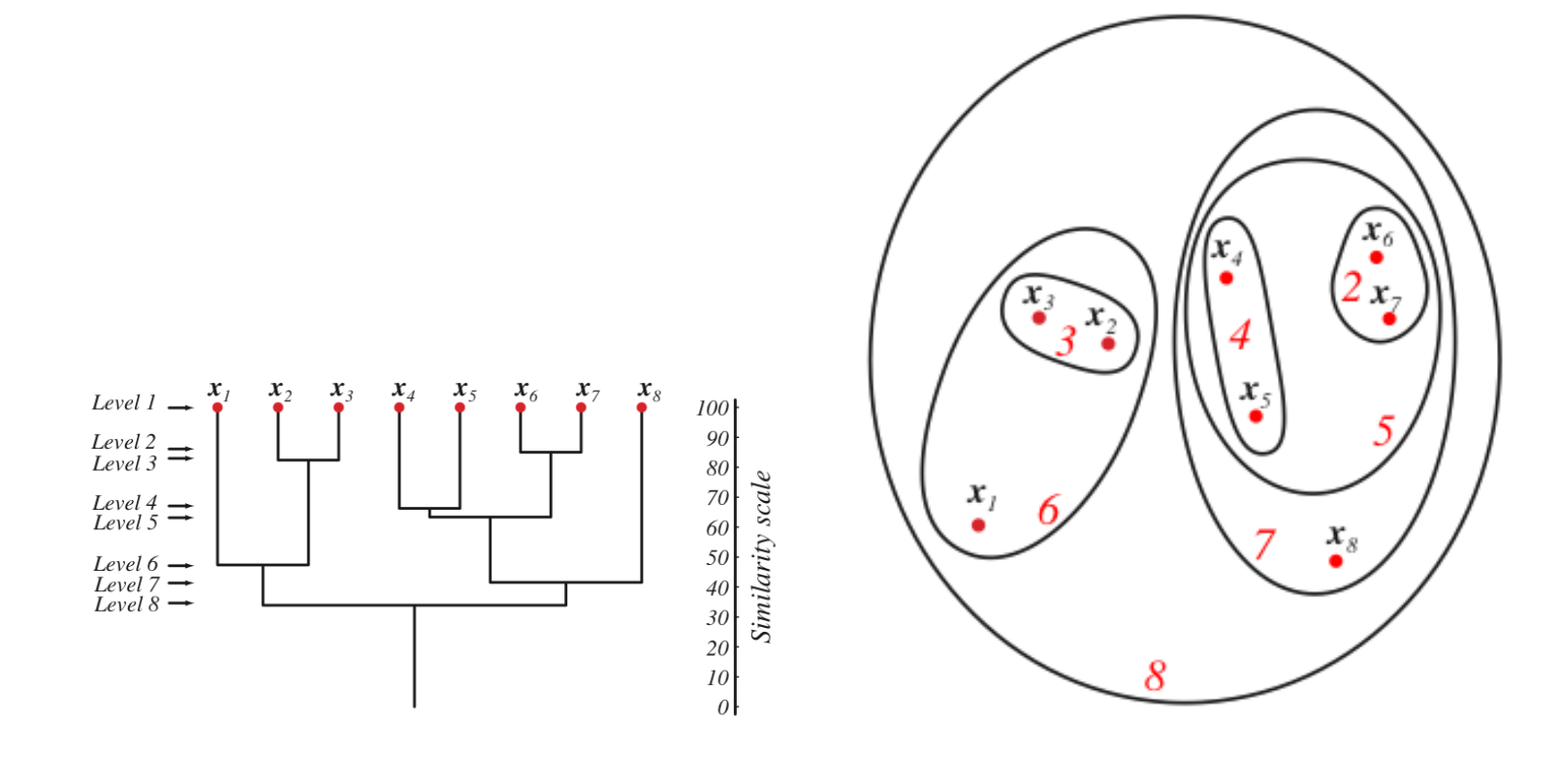

# [Giant Nerve Cells of Squid]

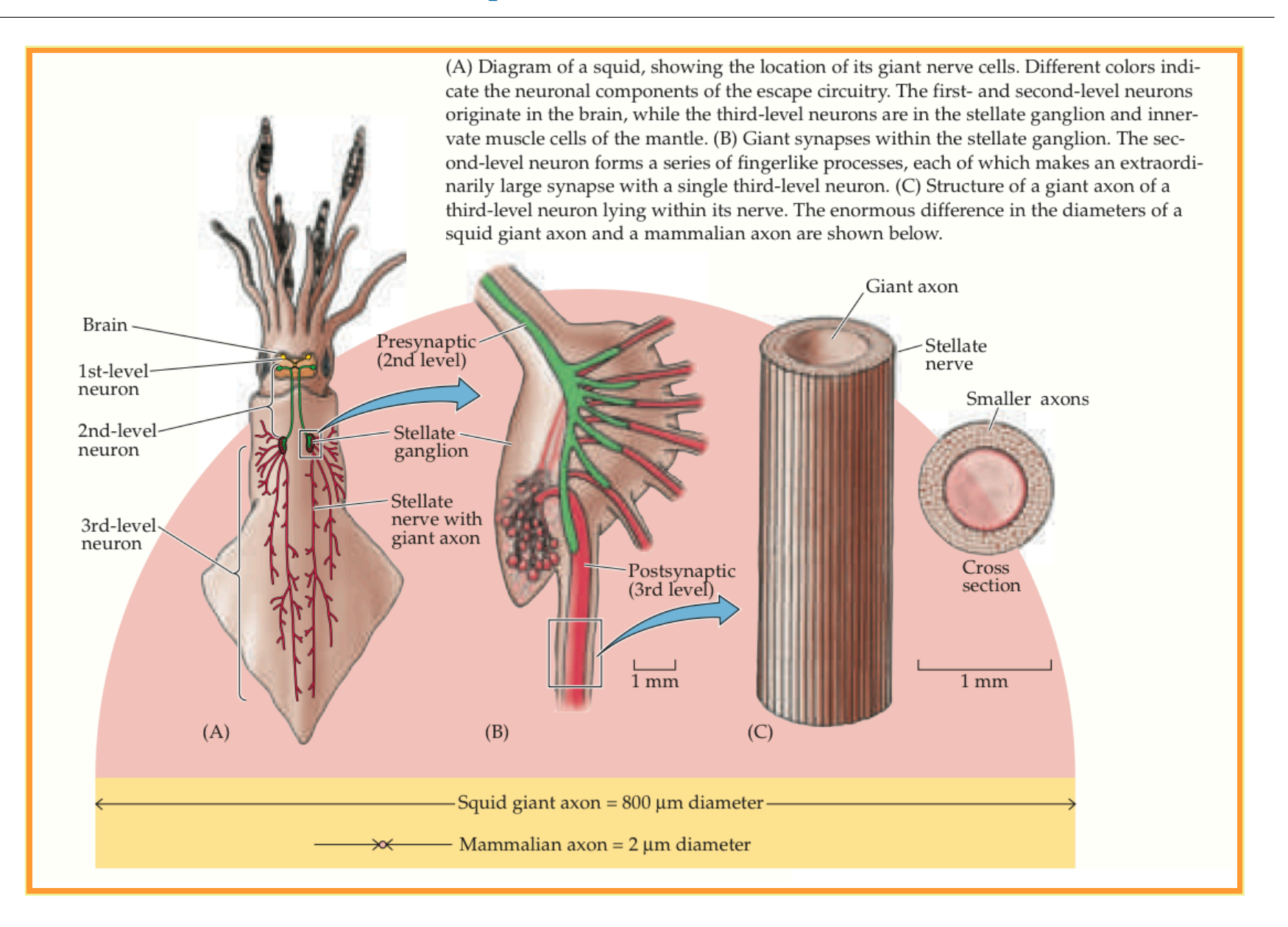

# [Voltage Clamp Method]

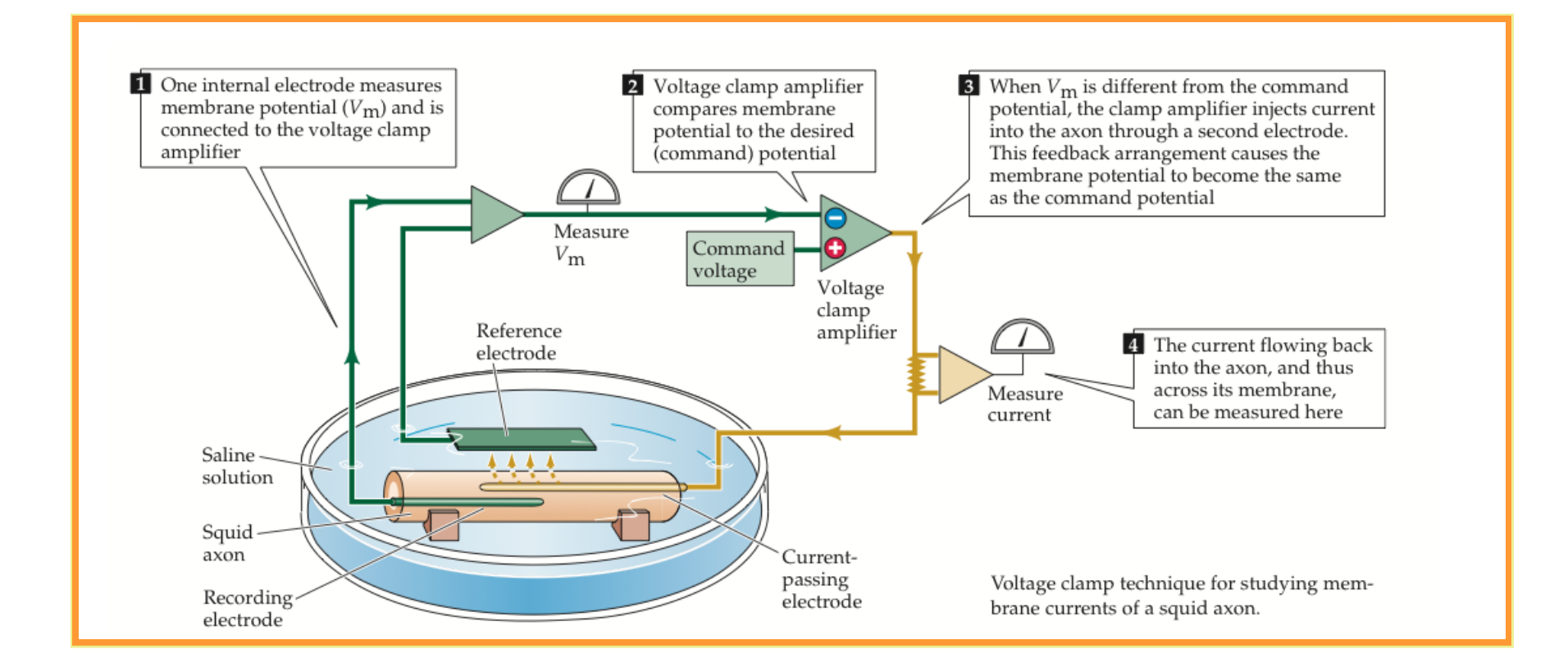

# [Hodgkin–Huxley model]

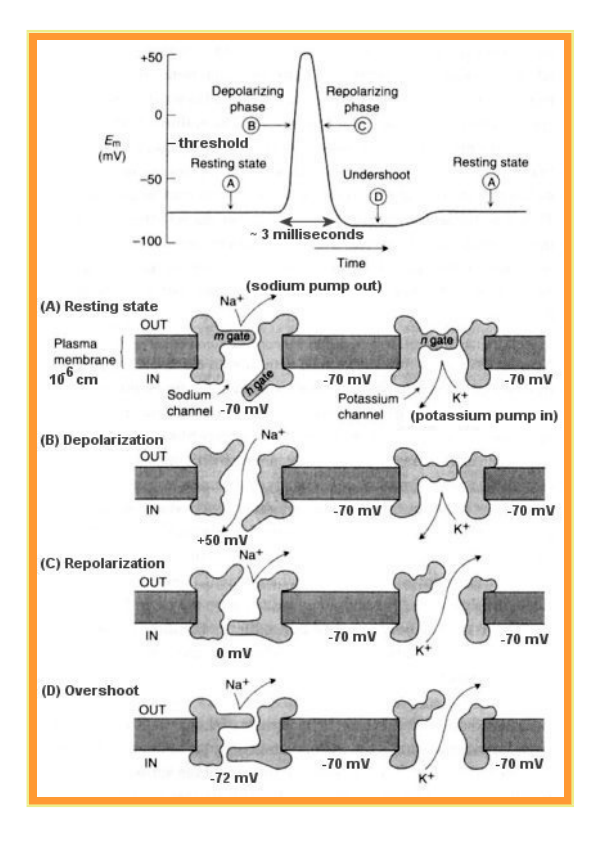

Obrázek 1: Typical form of an action potential; redrawn from an oscilloscope picture from Hodgkin and Huxley (1939).

# [The minimal mechanisms]

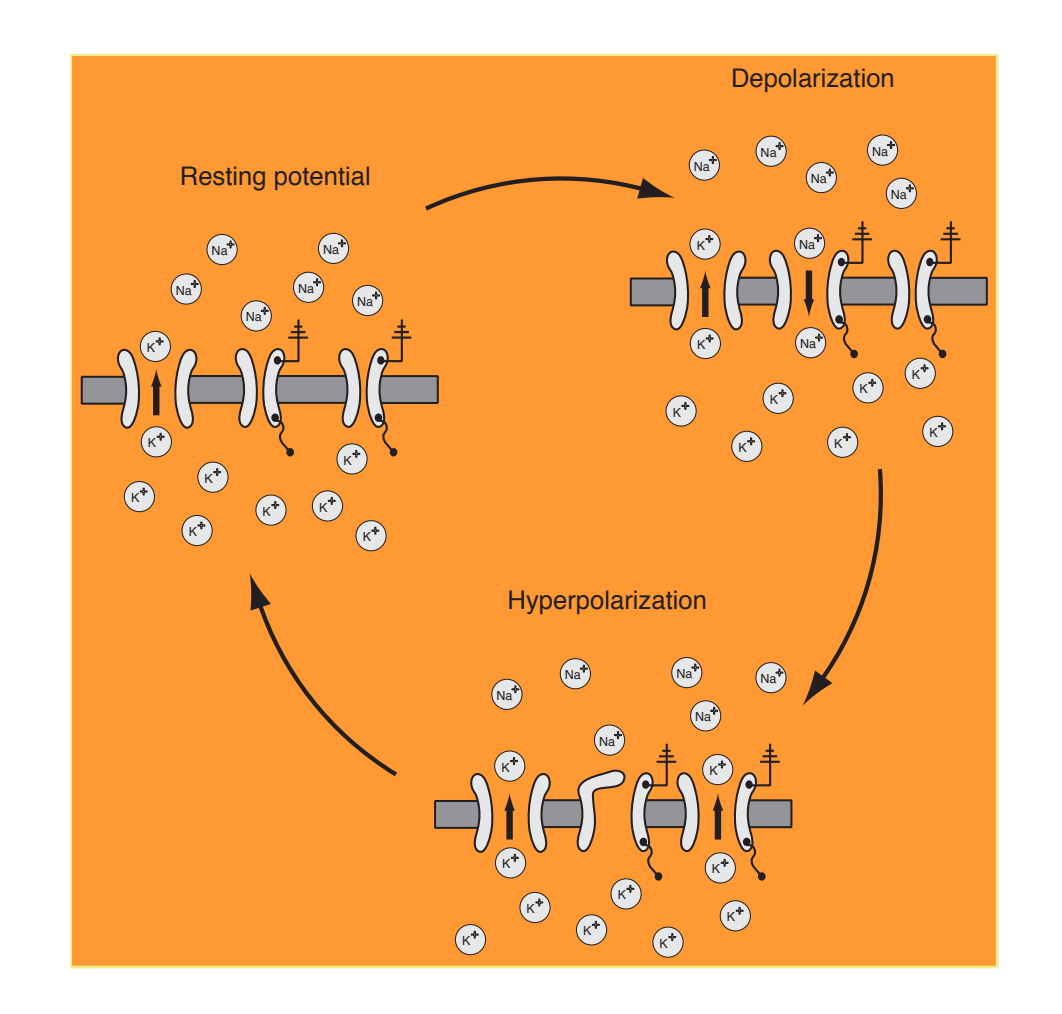

# [Concentration of Na,K]

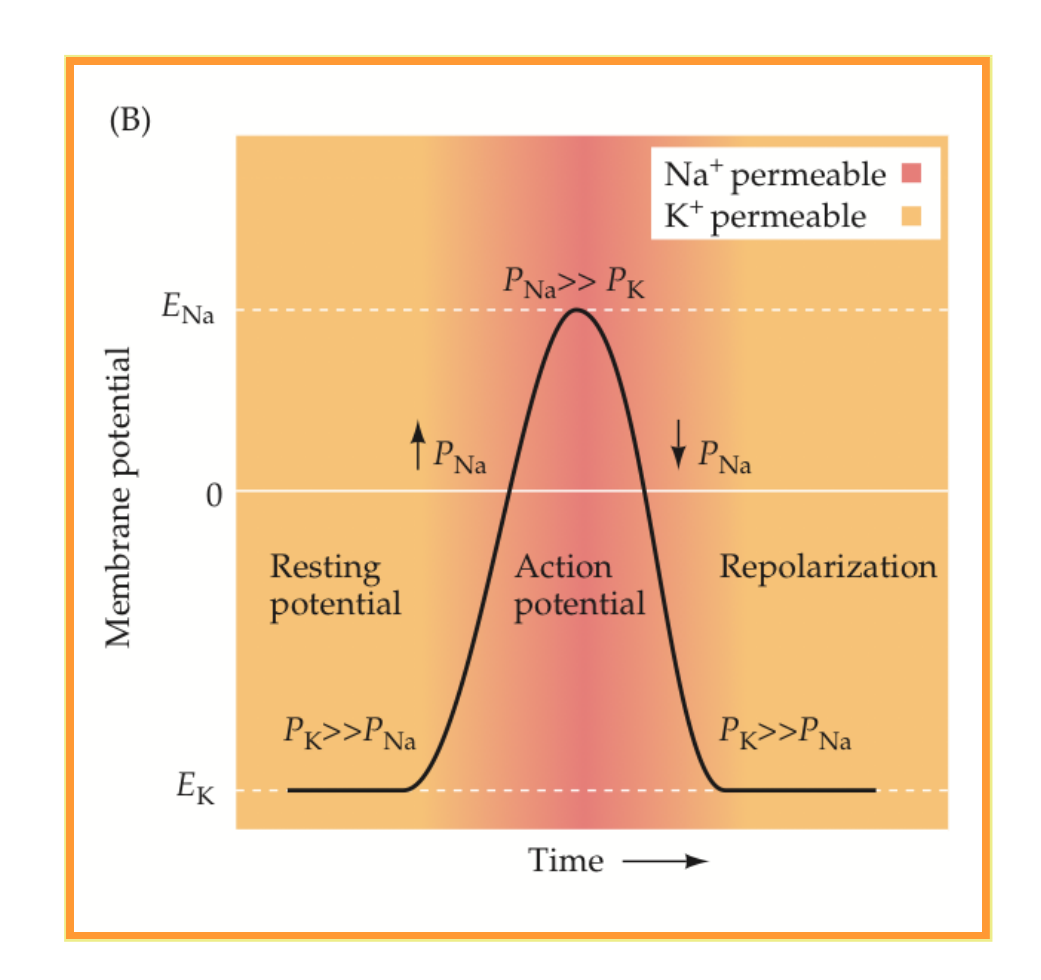

## [HH stucture]

$$
\blacksquare I_{ion} = \hat{g_{ion}}(V - E_{ion})
$$

voltage and time dependent variables  $n(V, t)$ , $m(V, t)$ , $h(V, t)$ 

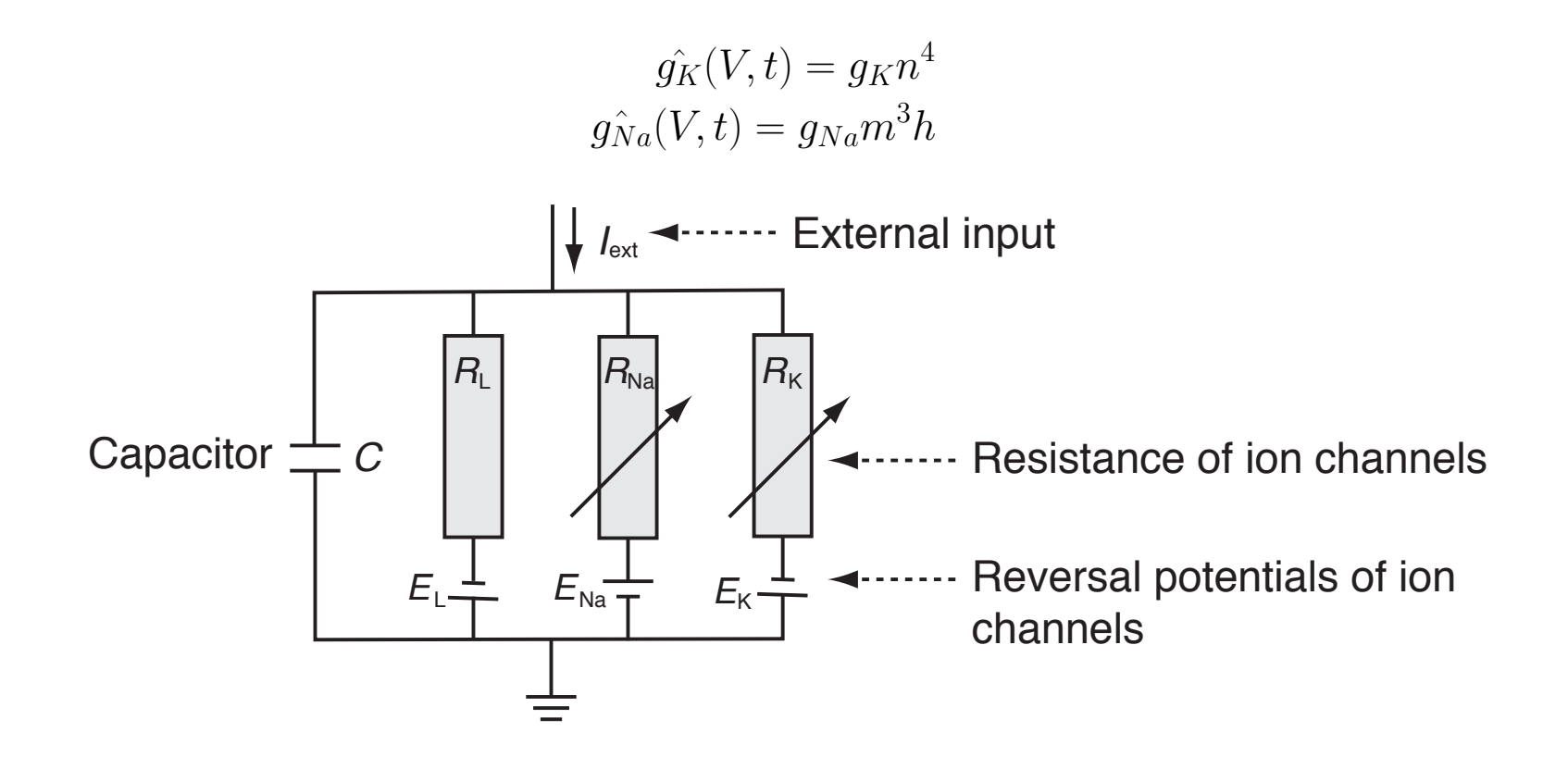

# [Hodgkin–Huxley equations and simulation]

$$
C\frac{dV}{dt} = -g_{K}n^{4}(V - E_{K}) - g_{Na}m^{3}h(V - E_{Na}) - g_{L}(V - E_{L}) + I_{ext}(t)
$$
  
\n
$$
\tau_{n}(V)\frac{dn}{dt} = -[n - n_{0}(V)]
$$
  
\n
$$
\tau_{n}(V)\frac{dm}{dt} = -[m - m_{0}(V)]
$$
  
\n
$$
\tau_{n}(V)\frac{dh}{dt} = -[h - h_{0}(V)]
$$
  
\n
$$
\frac{dx}{dt} = -\frac{1}{\tau_{x}(V)}[x - x_{0}(V)] \rightarrow x(t + \Delta t) = (1 - \frac{\Delta t}{\tau_{x}})x(t) + \frac{\Delta t}{\tau_{x}}x_{0}
$$

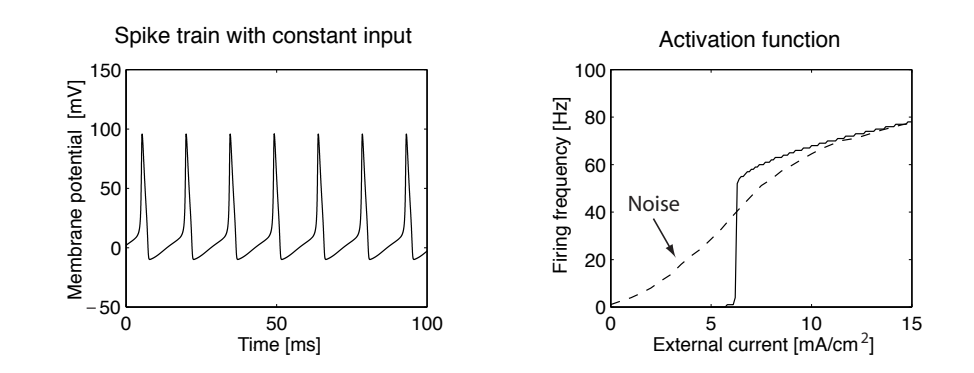

# [Ion channels resistance]

$$
x(0) = \frac{\alpha}{\alpha + \beta}, t_x = \alpha\beta, x \in \{n, m, h\}
$$
  
\n
$$
\alpha_n = \frac{10 - V}{100(e^{\frac{10 - V}{10} - 1})}, \beta_n = 0.125e^{-\frac{V}{80}}
$$
  
\n
$$
\alpha_m = \frac{25 - V}{10(e^{\frac{25 - V}{10} - 1})}, \beta_m = 4e^{-\frac{V}{18}}
$$
  
\n
$$
\alpha_h = 0.07e^{\frac{V}{20}}, \beta_h = \frac{1}{e^{\frac{30 - V}{10}} + 1}
$$

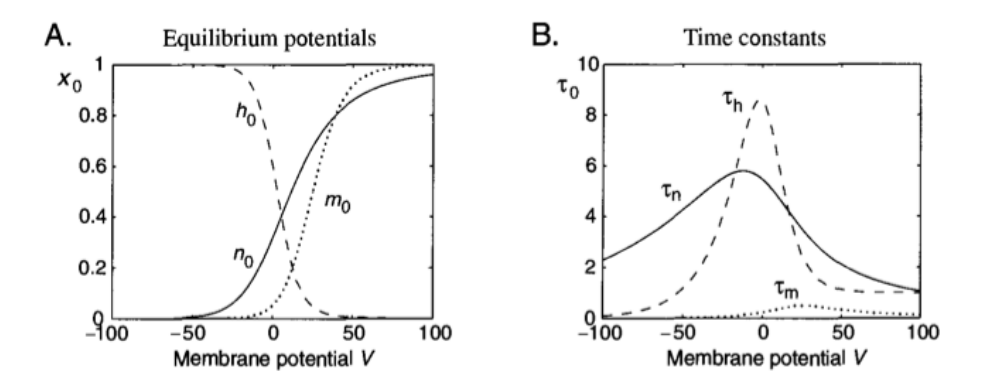

#### [Matlab implementation]

```
%% Integration of Hodgkin--Huxley equations with Euler method
   clear; figure; %clf;
 && Setting parameters
  % Maximal conductances (in units of mS/cm^2); 1=K, 2=Na, 3=R
   g(1)=36; g(2)=120; g(3)=0.3;
  % Battery voltage ( in mV); 1=n, 2=m, 3=h
   E(1) = -12; E(2) = 115; E(3) = 10.613;
  % Initialization of some variables
   I_{ext}=0; V = -10; x = zeros(1,3); x(3) = 1; t_rec = 0;
  % Time step for integration
     dt = 0.01;%% Integration with Euler method
for t=-30:dt:500
      if t==10; I ext=6; end % turns external current on at t=10
      if t = 400; \overline{1} ext=0; end % turns external current off at t=40
   % alpha functions used by Hodgkin-and Huxley
      Alpha(1)=(10-V)/(100*(exp((10-V)/10)-1));
      Alpha(2)=(25-V)/(10*(exp((25-V)/10)-1));
      Alpha(3)=0.07*exp(-V/20);% beta functions used by Hodgkin-and Huxley
      Beta(1)=0.125*exp(-V/80);Beta(2)=4*exp(-V/18);Beta(3)=1/(exp((30-V)/10)+1);
   % tau x and x 0 (x=1,2,3) are defined with alpha and beta
      tau=1./(Alpha+Beta);
      x 0=Alpha.*tau;
   % leaky integration with Euler method
      x=(1-dt./tau).**dt./tau.*x 0;% x is m, n, h
   % calculate actual conductances g with given n, m, h
      gnmh(1)=g(1)*x(1)^{4};gnmh(2)=g(2)*x(2)*3*x(3);gnmh(3)=g(3);% Ohm's law
      I=gnmh.*(V-E);% update voltage of membrane
      V=V+dt*(I ext-sum(I));% record some variables for plotting after equilibration
      if t>=0;
           t_rec=t_rec+1;
           x plot(t rec)=t;
           y_plot(t_rec)=V;
      end
```
#### **Definice neuronu**

- Neuron je základní výpočetní jednotkou neuronových sítí
- **N** Vstupy  $x_i$  jsou váhovány parametry  $\omega_i$

$$
\text{Let } = \sum_{i=1}^{n} x_i \omega_i + w_0 = \sum_{i=0}^{n} \vec{w}^t \vec{x}
$$

**Zavedení nelinearity do neuronové sítě**  $y = f(net)$ , nejčastěji sigmoid třida, např,  $\tanh$  či logistická funkce  $y = f(net) = \frac{1}{1 + \exp^{-\lambda * net}}$ 

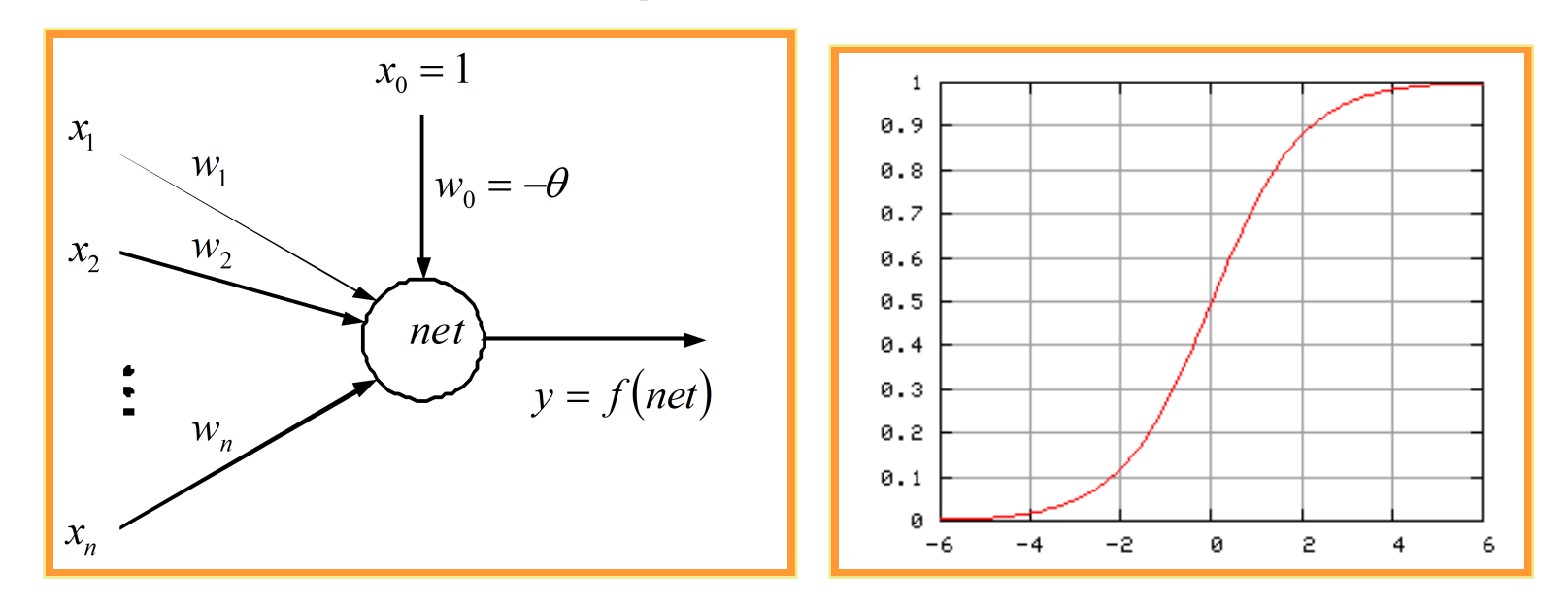

# Fyziologie

Pionýrská práce barona Edgarda Adriana (Nobelova cena za medicínu v roce 1932) [http://nobelprize.org/nobel\\_prizes/medicine/laureates/1932/adrian-bio.html#](http://nobelprize.org/nobel_prizes/medicine/laureates/1932/adrian-bio.html#)

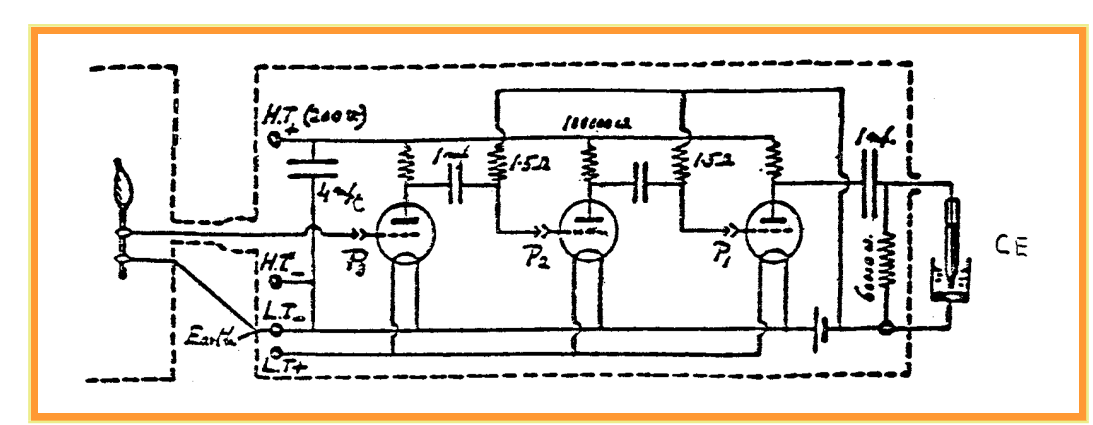

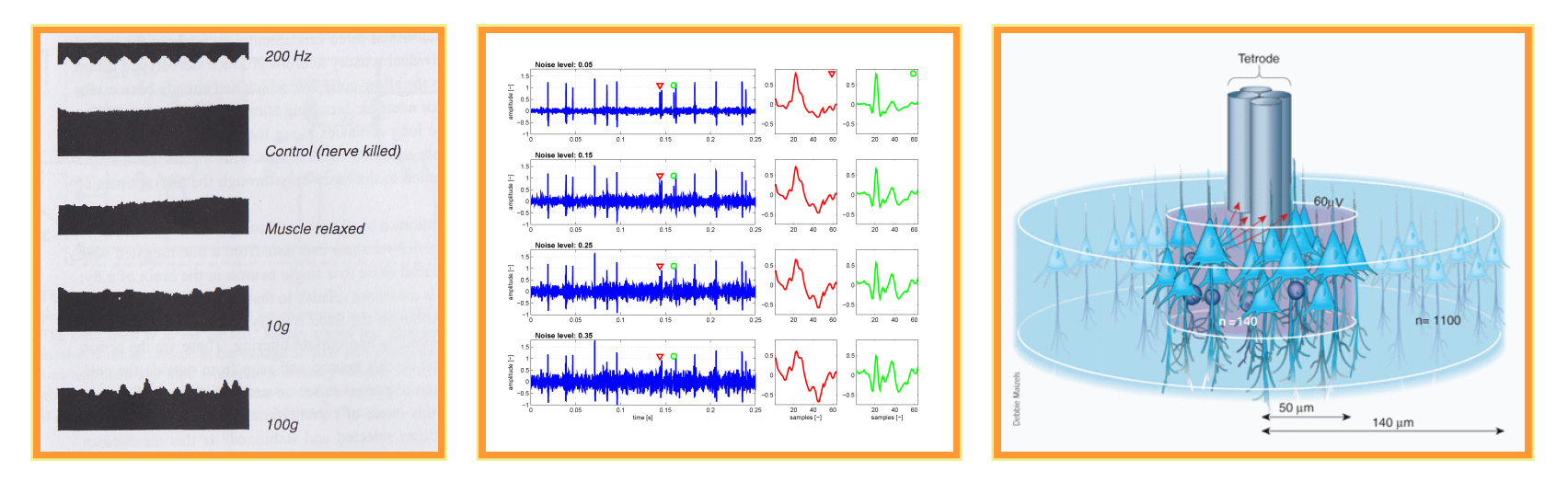

# Třívstvá neuronová sít´  $(d - n_H - c)$

- První vrstva je vstupní vrstva, akční funkce je zde lineární, počet neuronů se rovná dimenzi vstupního vektoru,  $1...d$
- Druhá vrstva je skrytá, libovolný počet neuronů,  $1 \ldots n_H$
- $\blacksquare$  Třetí vrstva je výstupní vrstva, počet neuronů je nejčastěji roven počtu tříd,  $1 \ldots c$

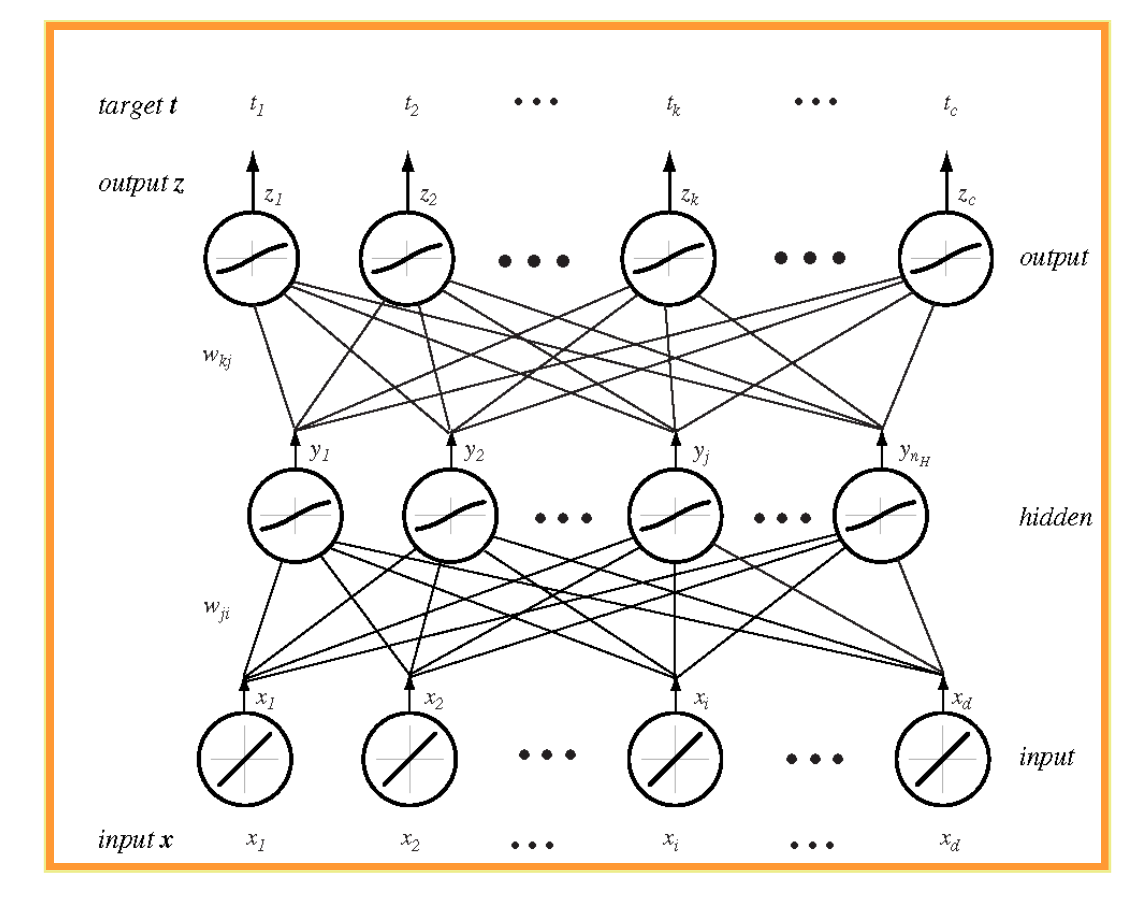

Příklad - třívstvá neuronová sít´ - řešení XOR problému

- $0 \bigoplus 0 = 0, 1 \bigoplus 1 = 0, 1 \bigoplus 0 = 1, 0 \bigoplus 1 = 1$
- $-1 \bigoplus -1 = -1, 1 \bigoplus 1 = -1, 1 \bigoplus -1 = 1, -1 \bigoplus 1 = 1$

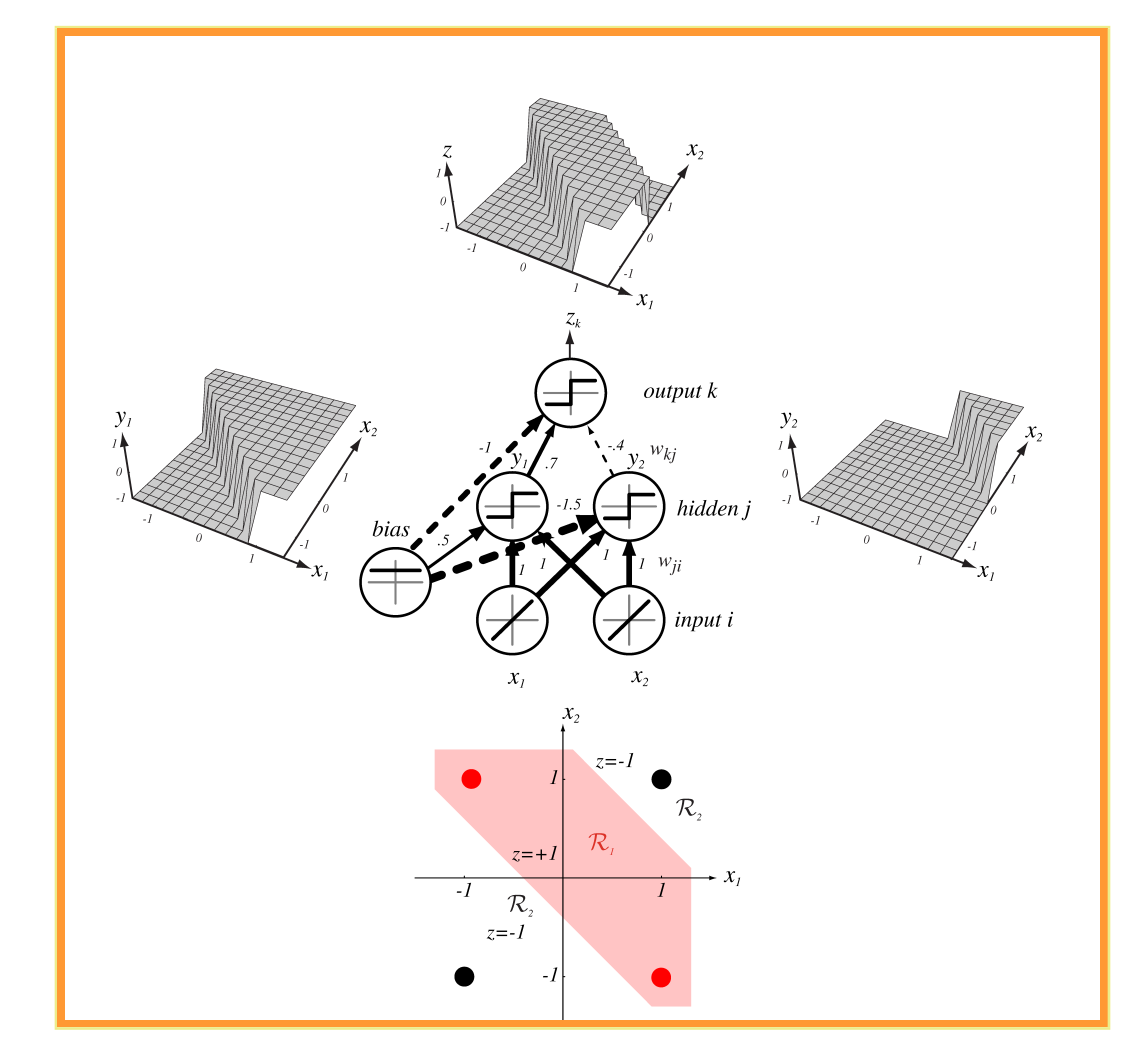

# Řešení XOR problému

**•** rozhodovací hranice skrytého neuronu  $y_1$ 

$$
x_1 + x_2 + 0, 5 = 0 \begin{cases} \ge 0 & \text{if } y_1 = +1 \\ < 0 & \text{if } y_1 = -1 \end{cases}
$$

**•** rozhodovací hranice skrytého neuronu  $y_2$ 

$$
x_1 + x_2 - 1.5 = 0 \begin{cases} \ge 0 & \text{if } y_2 = +1 \\ < 0 & \text{if } y_2 = -1 \end{cases}
$$

neuron ve výstupní vrstvě  $z$ 

$$
0.7y_1 - 0.4y_2 - 1 = 0 \begin{cases} \ge 0 & \text{if } z = +1 \\ < 0 & \text{if } z = -1 \end{cases}
$$

#### Aktivace neuronu

- $\blacksquare$  aktivace  $net_j$  skryté vrstvy  $net_j = \sum_{i=1}^d x_iw_{ji} + w_{j0} = \sum_{i=0}^d x_iw_{ji} = \vec{w_j}^t\vec{x}$
- i indexuje neuron ve vstupní vrstvě, j skrytou vrstvu,  $w_{ji}$  je váha neuron j ve skryté vrstvě, který je spojen se vstupním neuronem  $i$  (synapse).
- $\blacksquare$  Výstup neuronu ve skryté vrstvě  $y_j = f(net_j)$
- $\blacksquare$  XOR problém

$$
f(net) = sgn(net) \begin{cases} 1 & \text{net } \geq 0 \\ -1 & \text{net } < 0 \end{cases}
$$

- **F** funkce  $f(.)$  se nazývá aktivační funkcí.
- $\blacksquare$  Podobně, aktivační funkce  $net_k$  neuronu ve výstupní vrstvě je dána jako  $net_k = \sum_{j=1}^{n_H} y_j w_{kj} + \frac{1}{n_H} w_{kj}$  $w_{k0}=\sum_{j=0}^{n_H}y_jw_{kj}=\vec{w_k}^t\bar{y}$
- **E** k indexuje neuron ve výstupní vrstvě,  $n_H$  je počet skrytých neuronů
- **N** Výstup neuronu ve výstupní vrstvě  $z_k = f(net_k)$
- $\blacksquare$  V případě c tříd (výstupů), sít´počítá  $c$  diskriminačních funkcí  $z_k = g_k(\vec{x})$  a klasifikuje vstup  $\vec{x}$  podle největší diskriminační funkce  $g_k(\vec{x}) \quad \forall k = 1, \ldots c$

#### Vybavování sítě - dopředná operace

■ Výstup sítě

$$
g_k(\vec{x}) = z_k = f(\sum_{j=1}^{n_H} w_{kj} f(\sum_{i=1}^d w_{ji} x_i + w_{j0}) + w_{k0}) \qquad \forall k = 1...c
$$

- Skrytá vrstva umožnuje realizovat komplikované nelineární funkce
- Aktivační funkce v každé vrstvě můžeme mít rozdílnou aktivační funkci, dokonce každý neuron může mít svoji vlastní aktivační funkci
- Pro zbytek přednášky předpokládáme, že máme jeden typ aktivační funkce
- OTÁZKA: Může třívrstvá neuronová sítí aproximovat jakoukoliv nelineární funkci?
- **DDPOVĚD: ANO díky A.Kolmogorovi** 
	- Jákákoliv spojitá funkce může být implementovaná třívrstvou sítí za předpokladu dostatečného počtu  $n_H$  skrytých neuronů, vhodných nelinearit a vah  $w$ .

# Aproximace nelineární funkce

Analogie s Fourierovým rozvojem!

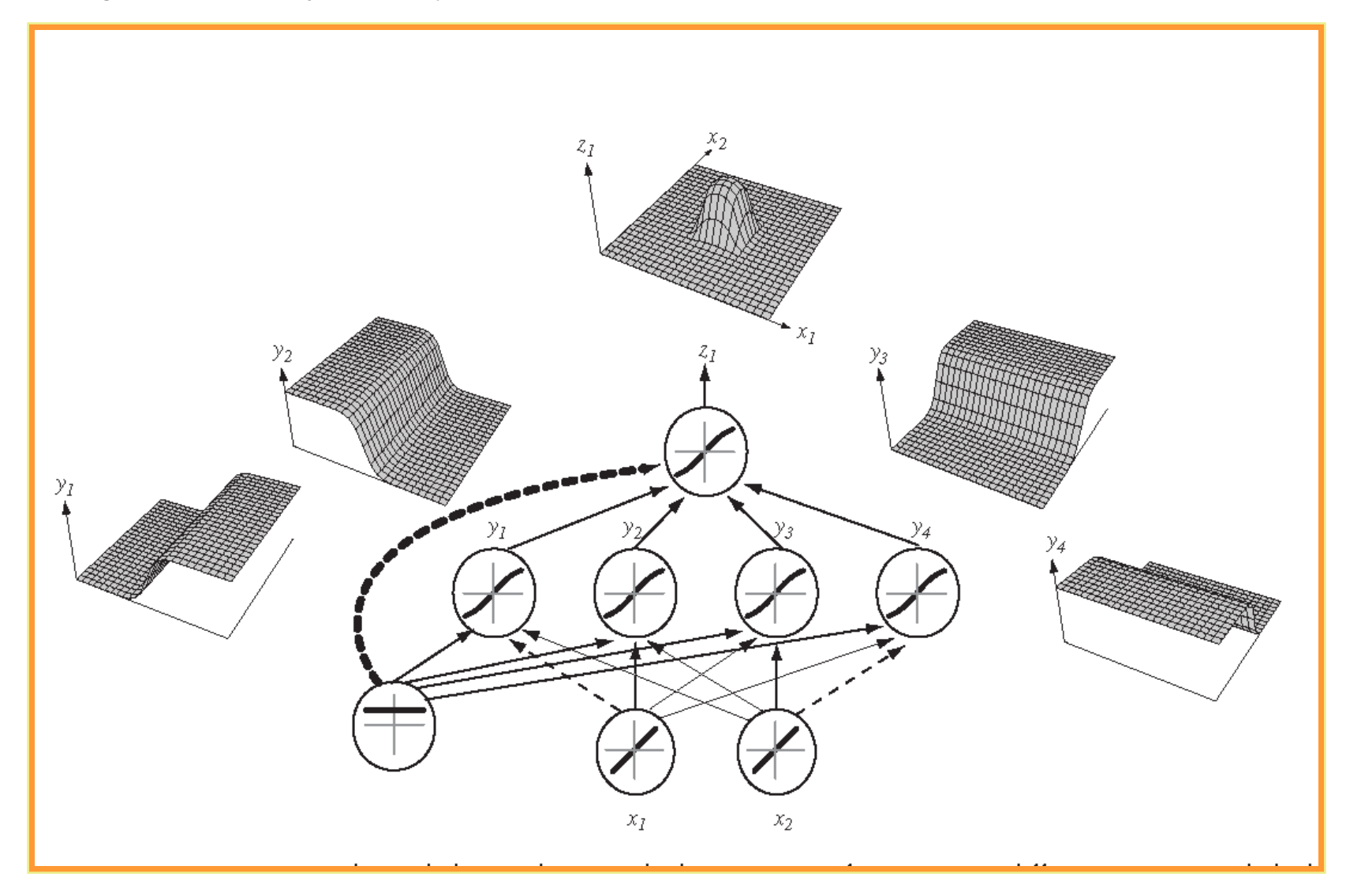

## Příklad rozhodovací hranice

Porovnání 2-vrstvé a 3-vrstvé sítě

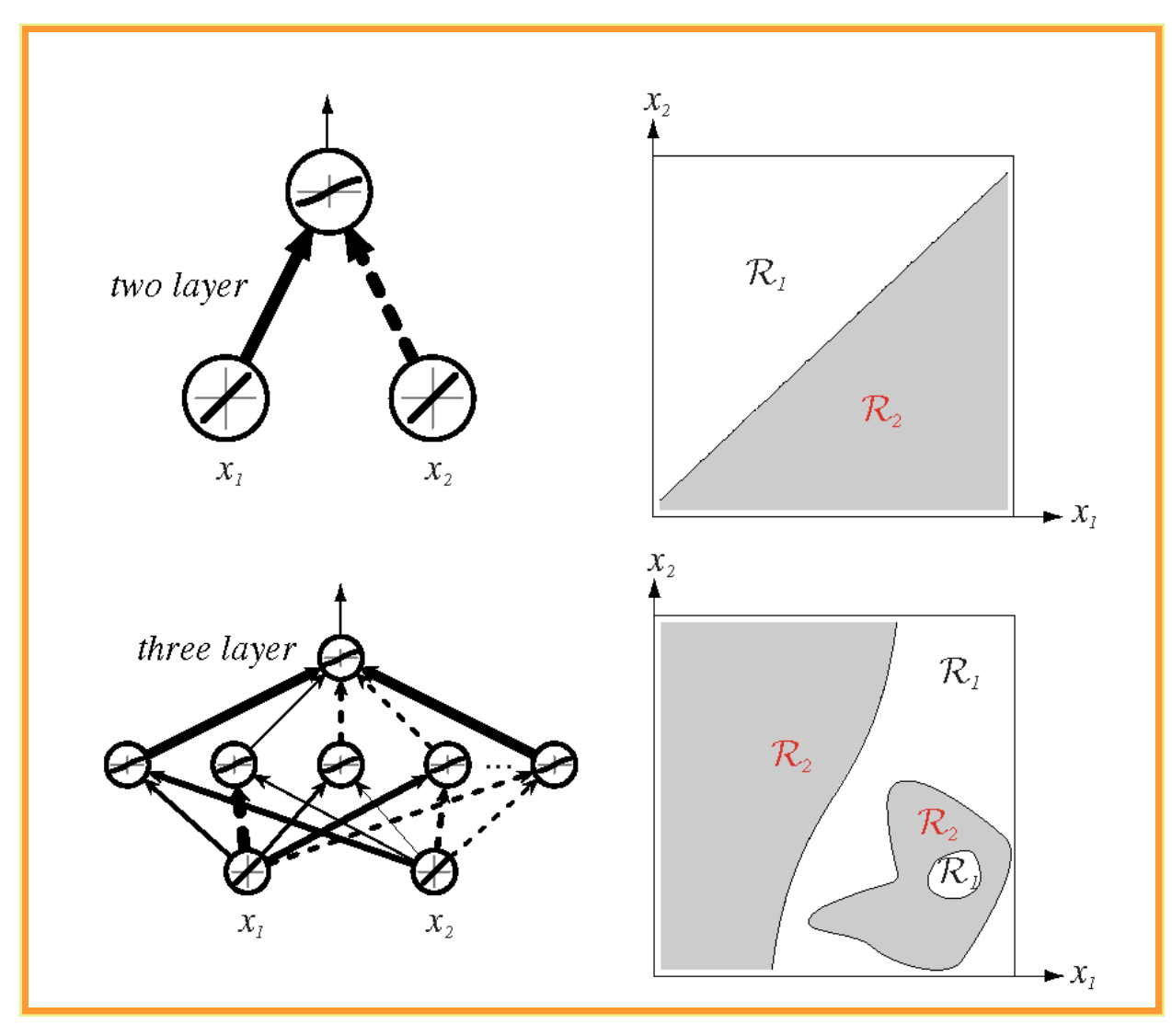

# Andrej Kolmogorov

- Již na střední škole sestrojil "perpetuum mobile", jeho učitel nepříšel na použitý trik
- Studoval nejdříve historii na Moskevské státní univerzitě (nastoupi v 17 letech)
- První vědecký článek publikoval na téma vlastnictví nemovitostí v Novgorodu v období 15. a 16. století
- Největší přínos v teorii pravděpodobnosti a výpočetní složitosti

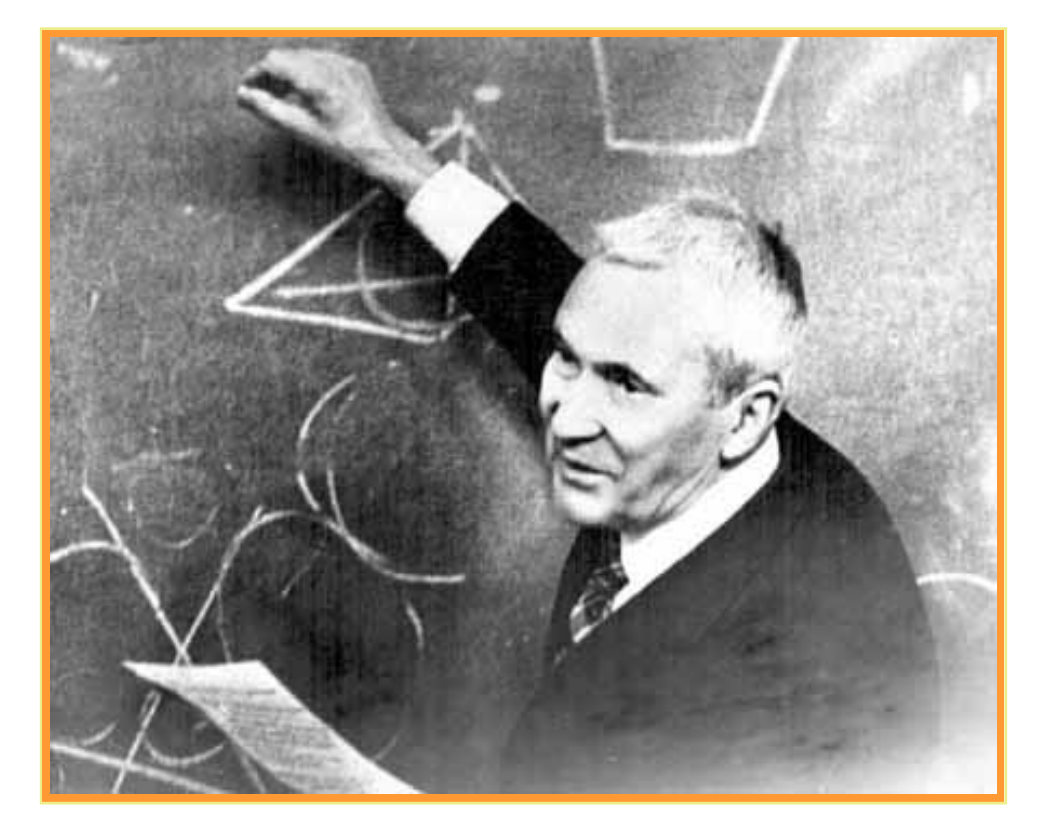

### Jak sít ´naučíme ????

- $\blacksquare$  Náš cíl je nastavit váhy na základě trénovacích dat a požadovaného výstupu  $t_k$
- Odvodíme si metodu zpětného šíření chyby
- Necht´  $t_k$  je  $k$  skutečný výstup a  $z_k$  necht´je vypočtený výstup, kde  $k = 1, \ldots, c$ . Definujeme chybu jako

$$
J(\vec{w}) = \frac{1}{2} \sum_{k=1}^{c} (t_k - z_k)^2 = \frac{1}{2} ||\vec{t} - \vec{z}||
$$

■ Algoritmus zpětného šíření chyby je založen na gradietním algorimu (viz percepton). Váhy jsou náhodně inicializovány a jsou měněny ve směru poklesu chyby

$$
\triangle \vec{w} = -\eta \frac{\partial J}{\partial \vec{w}}
$$

 $\blacksquare$   $\eta$  je parametr ovlivnující rychlost učení - určuje relativní změnu vah

$$
\vec{w}(m+1) = \vec{w}(m) + \triangle \vec{w}
$$

**k**de  $m$  je m-tý použitý vzor  $(\vec{x}_m, t_m)$ 

#### **Odvození**

**• Chyba pro váhy (skrytá-výstupní)** 

$$
\frac{\partial J}{\partial w_{kj}} = \frac{\partial J}{\partial z_k} \frac{\partial z_k}{\partial net_k} \frac{\partial net_k}{\partial w_{kj}} = \delta_k \frac{\partial net_k}{\partial w_{kj}}
$$

■ Platí  $net_k = \sum_{j=0}^{n_H} y_jw_{kj} = \vec{w_k}^t\vec{y}$ , tedy  $\frac{\partial net_k}{\partial w_{kj}} = y_j$ 

■ kde sensitivita  $k$ -tého neuronu je definována jako  $\delta_k = -\frac{\partial J}{\partial net}$  $\frac{\partial J}{\partial net_k}$  a popisuje, jak se celková chyba mění s aktivací parametru  $net_k$  neuronu,  $\frac{\partial z_k}{\partial net}$  $\frac{\partial z_k}{\partial net_k} = f'(net_k)$ 

$$
\delta_k = -\frac{\partial J}{\partial z_k} \frac{\partial z_k}{\partial net_k} = (t_k - z_k) f'(net_k)
$$

Váhy (skrytá-výstupní) se aktualizují jako

$$
\triangle w_{kj} = \eta \delta_k y_j = \eta (t_k - z_k) f^{'} (net_k) y_j
$$

**n** Chyba pro váhy (vstupní-skrytá)

$$
\frac{\partial J}{\partial w_{ji}} = \frac{\partial J}{\partial y_j} \frac{\partial y_j}{\partial net_j} \frac{\partial net_j}{\partial w_{ji}}
$$

■ Platí

$$
\frac{\partial J}{\partial y_j} = \frac{\partial}{\partial y_j} \left[ \frac{1}{2} \sum_{k=1}^c (t_k - z_k)^2 \right] = -\sum_{k=1}^c (t_k - z_k) \frac{\partial z_k}{\partial y_j} = -\sum_{k=1}^c (t_k - z_k) \frac{\partial z_k}{\partial net_k} \frac{\partial net_k}{\partial y_j} = -\sum_{k=1}^c (t_k - z_k) f'(net_k) w_{kj}
$$

■ Platí  $\frac{\partial net_k}{\partial y_j} = w_{kj}$ , protože  $net_k = \sum_{j=0}^{n_H} y_jw_{kj} = \vec{w_k}^t \bar{y}$ 

- Takže  $\frac{\partial J}{\partial y_j} = -\sum_{k=1}^c \delta_k w_{kj}$ , protože  $\delta_k = (t_k z_k)f^{'}(net_k)$
- Zavedeme  $\frac{\partial y_j}{\partial net_j} = f'(net_j)$
- Zbývá vyčíslit  $\frac{\partial net_j}{\partial w_{ji}}=x_i$ , protože platí  $net_j=\sum_{i=0}^d x_iw_{ji}=\vec{w_j}^t\vec{x}$
- Dosadíme a definujeme sensitivitu pro skrytou jednotku. Sensitivita je váhovaný součet výstupních sensitivit, znásoben aktivační funkcí skrytého neuronu

$$
\frac{\partial J}{\partial w_{ji}} = \frac{\partial J}{\partial y_j} \frac{\partial y_j}{\partial net_j} \frac{\partial net_j}{\partial w_{ji}} = -\sum_{k=1}^{c} \delta_k w_{kj} f'(net_j) x_i
$$

# Proč zpětné šíření chyby (back-propagation)?

Pravidlo aktualizace vah (vstupní-skrytá) je

$$
\triangle w_{ji} = \eta x_i \delta_j = \eta \sum (w_{kj} \delta_k) f'(net_j) x_i
$$

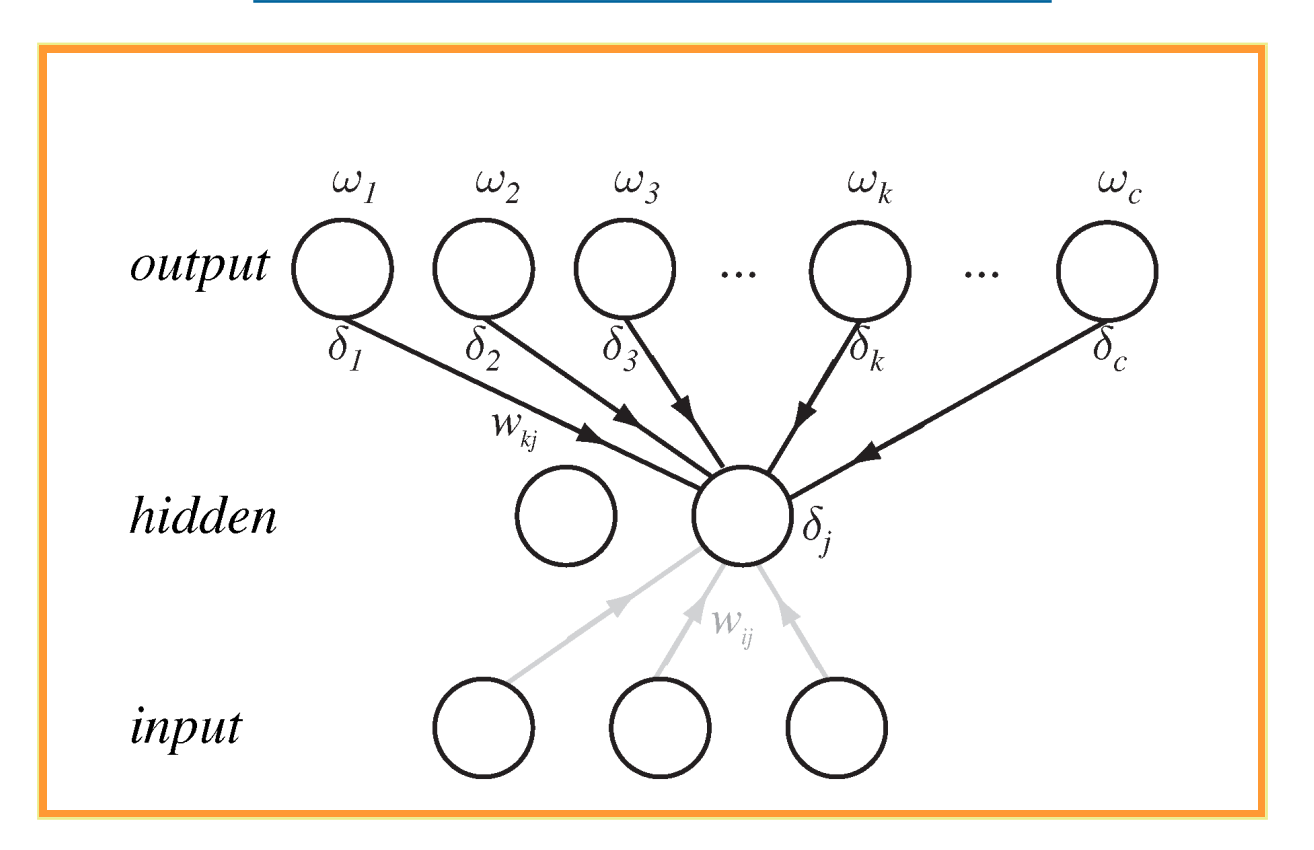

#### Pseudo-kód

#### pseudokód (inkrementální učení, stochastické)

$$
i \quad \underbrace{\text{begin initialize}}_{2} \quad \text{network topology } (\# \text{ hidden units}), \mathbf{w}, \text{criterion } \theta, \eta, m \leftarrow 0
$$
\n $j \quad \underbrace{\text{do}}_{2} \quad m \leftarrow m + 1$ \n $j \quad \mathbf{x}^{m} \leftarrow \text{randomly chosen pattern}$ \n $w_{ij} \leftarrow w_{ij} + \eta \delta_j x_i; \quad w_{jk} \leftarrow w_{jk} + \eta \delta_k y_j$ \n $j \quad \text{until } \nabla J(\mathbf{w}) < \theta$ \n $\theta \quad \text{return } \mathbf{w}$ \n $\gamma \quad \text{end}$ 

 $-$  Implementace v Matlabu: Backpropagation\_Stochastic.m. Použita funkce tanh,  $a = 1.716$ ,  $b = \frac{2}{3}$ , aby  $f'(0) \simeq 1$ .

$$
f(net) = a \tanh(b\star net) = \frac{2a}{1 + \exp^{b\star net}} - a
$$

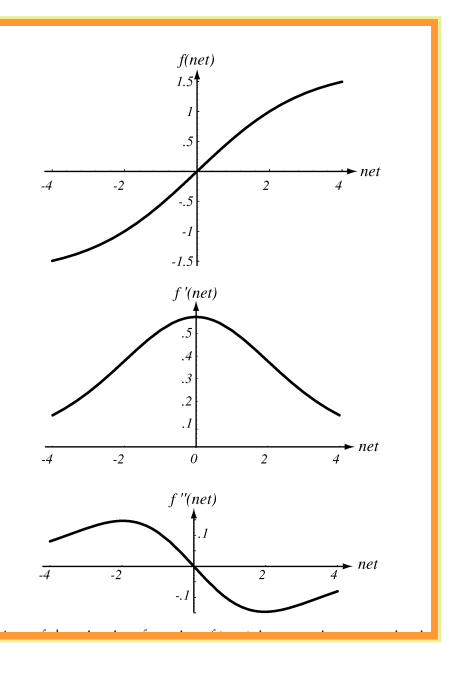

#### Batch učení

 $\blacksquare$  Mám  $n$  vstupů  $\vec{x_i}$  , vyjádřím celkovou chybu přes všechny vzorky jako

$$
J=\sum_{p=1}^n J_p
$$

- Není nutné vybírat vstupy postupně
- **E**pocha je jedna prezentace všech vstupů, krok 2:  $r = r + 1$

```
i begin initialize network topology (# hidden units), w, criterion \theta, \eta, r \leftarrow 0\underline{\mathbf{do}} \ r \leftarrow r + 1 (increment epoch)
  \mathfrak{D}m \leftarrow 0; \ \Delta w_{ij} \leftarrow 0; \ \Delta w_{jk} \leftarrow 0\mathcal{S}\mathbf{d}\mathbf{o} m \leftarrow m+1\frac{1}{4}\mathbf{x}^m \leftarrow \text{select pattern}\mathcal{L}\Delta w_{ij} \leftarrow \Delta w_{ij} + \eta \delta_j x_i; \ \ \Delta w_{jk} \leftarrow \Delta w_{jk} + \eta \delta_k y_j\epsilon<u>until</u> m = n\gammaw_{ij} \leftarrow w_{ij} + \Delta w_{ij}; \ \ w_{jk} \leftarrow w_{jk} + \Delta w_{jk}\mathcal{S}<u>until</u> \nabla J(\mathbf{w}) < \theta9
10 return w
11 end
```
## Validace

- Chyba trénovací množiny je monotonní klesající funkce díky gradietnímu algoritmu (klesám ve směru poklesu chyby)
- Rozdělení dat na trénovací,testovací a validační množinu. Validaci používám jako zastavovací kritérium (první minimum nebo celkové minimum pro konstantní počet epoch)

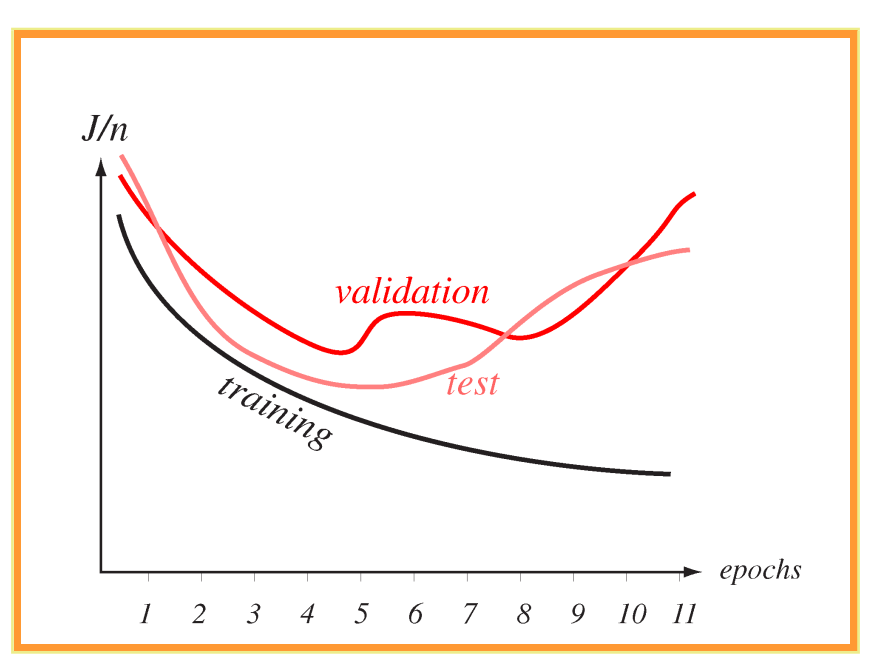

- **DEMO** Neural Network Toolbox v Matlabu <http://www.mathworks.com/products/neuralnet/>
- Data pocházejí z UCI Machine Learning Repository <http://mlearn.ics.uci.edu/MLRepository.html>